# SCRIBBLER 2 ROBOT PARALLAX

Prezzo: 118.85 €

Tasse: 26.15 €

Prezzo totale (con tasse): 145.00 €

Scribbler 2 è un robot della Parallax basato sul microcontrollore multi-core P8X32A-Q44, fornito completamente assemblato e con 8 programmi demo preinstallati (come: rileva l'intensità luminosa di una stanza, segue una sorgente di luce, rileva ostacoli, evita ostacoli, segue una linea, disegna, modalità ambulanza), può essere programmato tramite il software graf[ico](https://translate.googleusercontent.com/translate_c?depth=1&ei=LeRCUffBF8XHPKCDgZgD&hl=it&prev=/search%3Fq%3Drobot%2Bscribbler%2B2%26hl%3Dit%26biw%3D1280%26bih%3D607&rurl=translate.google.it&sl=en&u=http://www.parallax.com/go/S2&usg=ALkJrhhTXqCXI9fbc_p1RUVglkIbLzdtDQ) S2 [GUI](https://translate.googleusercontent.com/translate_c?depth=1&ei=LeRCUffBF8XHPKCDgZgD&hl=it&prev=/search%3Fq%3Drobot%2Bscribbler%2B2%26hl%3Dit%26biw%3D1280%26bih%3D607&rurl=translate.google.it&sl=en&u=http://www.parallax.com/go/S2&usg=ALkJrhhTXqCXI9fbc_p1RUVglkIbLzdtDQ) o [Propeller](http://www.parallax.com/tabid/832/Default.aspx) (scaricabili gratuitamente). Completamente open-source, rende disponibili per il download gratuito tutti i file di progettazione: PCB, elenco materiali, Solid Works, montaggi meccanici, il sorgente Perl dell'interfaccia GUI e tutto il codice Propeller. Dispone di due motori DC indipendenti, ruote con encoder che permettono movimenti precisi, sensori di luce, sensori per il rilevamento degli ostacoli e inseguimento linea, porta penna per inserire un pennarello e disegnare su carta delle linee da seguire o disegnare in base al movimento del robot, un microfono per il rilevamento di suoni provenienti da altri robot Scribbler 2, spie luminose programmabili, una porta di collegamento per dispositivi esterni (sensori, dispositivi RF, servi, ecc) e un altoparlante per riprodurre un'ampia gamma di suoni. Alimentazione: 6 pile da 1,5 V tipo AA alcaline o NiMH (non comprese), dimensioni: 188 x 158,8 x 81 mm. la confezione comprende il Robot Scribbler 2 completamente assemblato, il convertitore USB/seriale (8220- PCUSB6) e la guida rapida (in inglese). Nota: Il robot Scribbler 2 non è un giocattolo ed è consigliato a persone con età da 14 anni in su.

Guarda il video... in fondo alla pagina ci sono altri link

## **Cosa comprende la confezione ...**

- Robot Scribbler 2 completamente assemblato
- Convertitore USB/seriale (8220-PCUSB6)
- Guida rapida (in inglese)

## **Specifiche teniche**

- **Microcontrollore:** P8X32A-Q44 multi-core processor
- **3 sensori di luce:** range di funzionamento da 0 a 300 Lux / risposta in frequenza (-3dB) 700 Hz
- **Sensori per il rilevamento degli ostacoli:** costituito da 2 emettitori e 1 ricevitore ad infrarossi
- **Sensori per inseguimento linea:** costituito da 2 coppie emettitore-ricevitore ad infrarossi
- **2 motori DC:** velocità 20-80 rpm
- **Encoder ruota per effettuare movimenti precisi:** 507 impulsi per ogni giro (risoluzione 0,5 mm)
- **Sensore di stallo per i motori delle ruote**
- **Porta penna:** foro al centro del robot per inserire un pennarello e disegnare su carta
- **Altoparlante per riprodurre un'ampia gamma di suoni:** 700-7200 Hz volume regolabile da software
- **3 Spie luminose programmabili:** 3 LED bicolore ad alta luminosità per feedback visivo
- **Microfono per il rilevamento di suoni provenienti da altri robot Scribbler 2:** 60-7.200 Hz
- **Hacker port:**

- porta di collegamento per dispositivi esterni come sensori, dispositivi RF, servi. - alimentazione 5 V @ 1,2 A con 6 I/O digitali e 2 ingressi analogici su connettore a 3 pin (I/O, Vdd, Vss)

- **Alimentazione:** 6 pile da 1,5 V tipo AA alcaline o NiMH (non comprese)
- **Comunicazione:** seriale e USB (tramite convertitore USB/seriale compreso)
- **Dimensioni:** 188 x 158,8 x 81 mm
- **Temperatura di lavoro:** da +10°C a +40°C
- **Requisiti di sistema per programma S2 GUI:** Windows (XP/Vista/7) e accesso a internet per scaricare il software

**DETTAGLI...clicca sull'immagine per ingrandire**

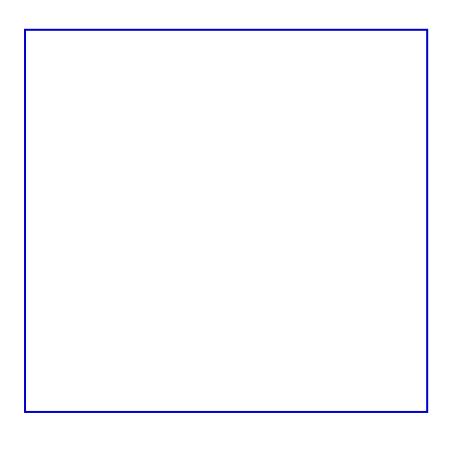

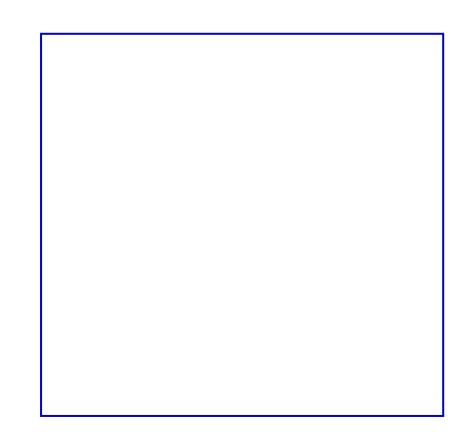

#### Programmazione grafica

La [S2 GUI](https://translate.googleusercontent.com/translate_c?depth=1&ei=LeRCUffBF8XHPKCDgZgD&hl=it&prev=/search%3Fq%3Drobot%2Bscribbler%2B2%26hl%3Dit%26biw%3D1280%26bih%3D607&rurl=translate.google.it&sl=en&u=http://www.parallax.com/go/S2&usg=ALkJrhhTXqCXI9fbc_p1RUVglkIbLzdtDQ) (Graphical User Interface) utilizza le immagini al posto delle parole per creare programmi che controllano motori, spie luminose a LED, sensori e la riproduzione di musica dall'altoparlante del robot Scribbler 2. Basta semplicemente puntare e fare clic per selezionare le diverse funzioni, inserirle nel programma e impostare le loro azioni. Semplice e divertente ma abbastanza potente per mantenere impegnati anche i clicca sull'immagine per programmatori esperti.

ingrandire

### Programmazione con testo

Possono essere scritti programmi con [Propeller Tool code editor](http://www.parallax.com/tabid/832/Default.aspx) che permette un controllo più diretto sui motori, sensori, altoparlante e spie luminose a LED. Programmando il robot Scribbler2 direttamente con [Propeller Tool code editor](http://www.parallax.com/tabid/832/Default.aspx) è possibile accedere alla hacker port che può essere usata per dispositivi RF, sensori ad ultrasuoni, sensori ad infrarossi passivi e tutto ciò che si desidera collegare o alimentare.

clicca sull'immagine per ingrandire

#### Documentazione elink utili

[Startup Guide](https://www.parallax.com/Portals/0/Downloads/docs/prod/robo/scribbler2/S2-StartupGuide.pdf) [GUI v1.3.2](https://www.parallax.com/Portals/0/Downloads/docs/prod/robo/scribbler2/S2GraphicalUserInterfacev1.3.2.zip) [Schematic and](https://www.parallax.com/Portals/0/Downloads/docs/prod/robo/scribbler2/S2Schematic.zip)

**Design** 

**[Default](https://www.parallax.com/Portals/0/Downloads/docs/prod/robo/scribbler2/S2DefaultProgram.zip)** [Program](https://www.parallax.com/Portals/0/Downloads/docs/prod/robo/scribbler2/S2DefaultProgram.zip)  [Line Follower](https://www.parallax.com/Portals/0/Downloads/docs/prod/robo/scribbler2/Tracks.pdf) **Tracks** 

- Additional Downloads: [S2 GUI source code](https://www.parallax.com/Portals/0/Downloads/docs/prod/robo/scribbler2/S2GUISource.zip) (.zip) [Parallax's Red Hot Scribbler 2 Robot](http://find.botmag.com/508125) (off-site)
- Robots for Beginners Workshop: [Student Workbook, Instructors Guide and Example code](https://www.parallax.com/Portals/0/Downloads/docs/prod/robo/Scribbler2/28136%20S2%20Robotics%20for%20Beginners%20Workshop.zip) [- courtesy of Neil Rosenberg](https://www.parallax.com/Portals/0/Downloads/docs/prod/robo/Scribbler2/28136%20S2%20Robotics%20for%20Beginners%20Workshop.zip) (.zip)
- Videos:

[Scribbler Robot Pen Lifter Hack Video](https://www.youtube.com/savagecircuits#p/u/2/fmWdrLq2FYo) (YouTube) [Institute for Personal Robotics in Education](http://wiki.roboteducation.org/Myro_Hardware) (Off-Site) [Scribbler2 Robot Messanger Bots](http://forums.parallax.com/entry.php?211-S2-Robot-Messenger-Bots%21) (Forums) [Scribble your Name with the S2 Robot](http://forums.parallax.com/entry.php?171-Scribble-Your-Name-with-the-S2-Robot) (Forums) [The S2 Robot Hokey Pokey!](http://forums.parallax.com/entry.php?198-The-S2-Robot-Hokey-Pokey%21) (Forums) [Getting Started with the S2 GUI](http://forums.parallax.com/entry.php?184-Getting-Started-with-the-S2-GUI) (Forums)

- PDF: [S2 EMI and Static Discharge Lab Report Test Results](https://www.parallax.com/Portals/0/Downloads/docs/prod/robo/scribbler2/S2EMIandStaticDischargeTests.pdf) (.pdf) [S2 LED Safety Lab Report Test Results](https://www.parallax.com/Portals/0/Downloads/docs/prod/robo/scribbler2/S2LEDSafetyLabTests.pdf) (.pdf) [S2 FCC Test Certification](https://www.parallax.com/Portals/0/Downloads/docs/prod/robo/scribbler2/S2FCCDoC-PassConfirmation.pdf) (.pdf)
- Translations: [S2 Startup Guide \[Dutch\]](https://www.parallax.com/Portals/0/Downloads/docs/prod/robo/scribbler2/S2StartupGuideNLV1.pdf) (.pdf) [S2 Startup Guide \[German\]](https://www.parallax.com/Portals/0/Downloads/docs/prod/robo/scribbler2/S2-StartupGuide_DE.pdf) (.pdf)